# Picking a WebRTC Video Codec

Starting to develop a WebRTC application? Great. Time to decide which video codec you are going to use

BlogGeek.Me

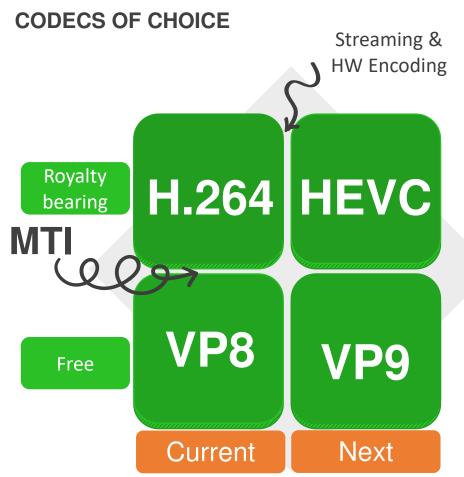

Royalty free Very common The industry standard in WebRTC (non WebRTC) Open source VP8 Patent royalties are a implementation pain (for non-browsers) No hardware Hardware acceleration H.264 acceleration is abundant Most WebRTC media Relatively "new" servers support VP8 in WebRTC No Simulcast and SVC support for WebRTC

> Picking a WebRTC Video Codec

BlogGeek.Me

### WHICH BROWSER SUPPORTS WHAT CODEC?

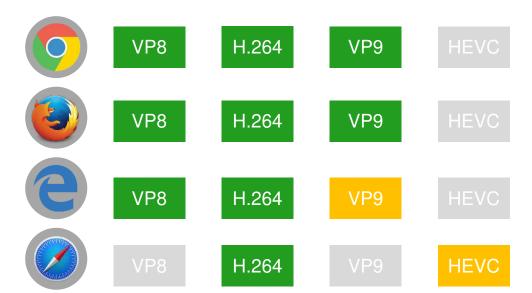

# WHICH OS SUPPORTS WHAT CODEC?

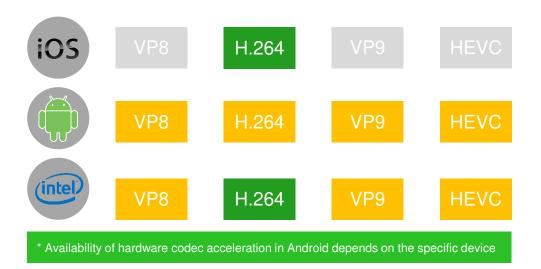

BlogGeek.Me

## **CODECS OF CHOICE**

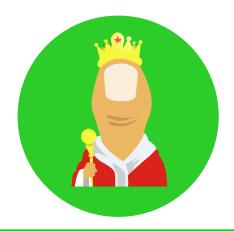

Use WebRTC whenever possible

### 1:1 SESSIONS ONLY

- 1 Use VP8 when possible.
- 2 Switch to H.264 if VP8 isn't available.
- Explore using H.264 on mobile due to hardware acceleration.

# GROUP VIDEO CALLS (routing media)

- 1 Use VP8.
- Without simulcast or SVC in H.264 you're better off with VP8.
- 3 Have Safari users join with audio only.

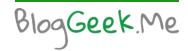

# GROUP VIDEO CALLS (mixing media)

- Use both. Start with whatever your MCU supports better.
- Plan to add more video codecs in the future.
- Plan for supporting multiple encoded streams per session.

### STREAMING AND BROADCASTING

- Use H.264 if it offers an advantage in the rest of your media pipeline.
- Think of how you will handle patent royalties.